# **1. l**<br> **1. poslovnom odlučivanju**<br> **1. poslovnom odlučivanju vjerojatnosti u**

## **1.1. Distribucija vjerojatnosti i funkcija distribucije vjerojatnosti** <sup>1</sup>

### **•• PRIMJER 1.1.** WWW.

Investitor odlučuje o ulaganju vlastitih slobodnih sredstava u dva investicijska projekta. Financijski efekt (dobit odnosno gubitak) na godišnjoj razini ovisi (između ostaloga) o općim gospodarskim uvjetima u zemlji i regiji. Vrijednost investicijskog ulaganja u oba projekta je jednaka. Financijski efekti su sljedeći: ako se po završetku investicije nastavi razdoblje recesije, financijski efekt prvog projekta je −1*,*5 milijuna kuna, ako nastupi razdoblje stagnacije očekuje se dobit od 0,5 milijuna kuna, a u uvjetima gospodarskog rasta očekuje se dobit od 2,5 milijuna kuna. Za drugi projekt u uvjetima recesije planiran je gubitak od 3 milijuna kuna, u uvjetima stabilnosti dobit od 0,5 milijuna kuna, a ako nastupi razdoblje gospodarskog rasta, planirana je dobit od 8 milijuna kuna. Vjerojatnost nastupa recesije procijenjena je subjektivno i iznosi 0,55, dok je vjerojatnost razdoblja stabilnosti 0,25.

- a) Kolika je vjerojatnost nastupa razdoblja gospodarskog rasta ako su uvjeti u okruženju definirani kao iscrpni događaji?
- b) Financijski efekti investicije definirani su kao diskretna slučajna varijabla. Distribucije vjerojatnosti obaju projekata zapišite u tabelu.
- c) Kolika je vjerojatnost da prvi projekt ne ostvaruje dobit?
- d) Kolika je vjerojatnost da drugi projekt ostvaruje dobit?
- e) Izračunajte vrijednosti funkcije distribucije vjerojatnosti za oba projekta.
- f) Kako se konkretno tumači  $F(x_2)$  u prvoj funkciji distribucije vjerojatnosti (prvi projekt)?

<sup>&</sup>lt;sup>1</sup> Ostala područja vjerojatnosti mogu se pogledati u npr. Šošić (2006.), Pavlić (1988.), Sarapa (1992.) i dr.

### **Rjesenje ˇ**

Za diskretnu slučajnu varijablu vrijedi:

a) 
$$
P(X = x_i) = p(x_i) = p_i
$$
  $p(x_i) \ge 0$   $\sum_i p(x_i) = 1$   
 $p(x_3) = 1 - [p(x_1) + p(x_2)] = 0.2.$ 

**Tabela 1.1.** Tabela financijskih efekata, varijabla cilja je dobit u milijunima kuna

| Uvjeti u okruženju                       |        | Recesija   Stabilnost   Rast |      |
|------------------------------------------|--------|------------------------------|------|
| Vjerojatnost                             | 0.55   | 0.25                         | 0,20 |
| I projekt – financijski efekti, mil. kn  | $-1.5$ | 0.5                          | 2,5  |
| II projekt – financijski efekti, mil. kn | $-3.0$ | 0.5                          | 8.0  |

b) **Tabela 1.2.** Distribucije vjerojatnosti dobiti dvaju projekata

| Prvi projekt    |          |  |
|-----------------|----------|--|
| $\mathcal{X}_i$ | $p(x_i)$ |  |
| $-1,5$          | 0,55     |  |
| 0.5             | 0,25     |  |
|                 | 0,20     |  |

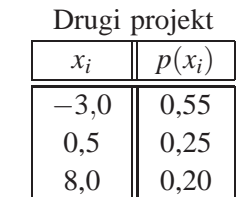

c) 
$$
P(X < 0) = P(X = -1.5) = p(x_1) = 0.55
$$

d) 
$$
P(X > 0) = P(X = 0.5) + P(X = 8.0) = p(x_2) + p(x_3) = 0.25 + 0.20 = 0.45
$$

e)  $F(X) = P(X \leq x)$  $F(x_i) = P(X \leq x_i) = \sum$ *x*-*xi p*(*xi*)

**Tabela 1.3.** Funkcije distribucije vjerojatnosti dobiti dvaju projekata Prvi projekt

| Prvi projekt    |          | Drugi projekt   |          |
|-----------------|----------|-----------------|----------|
| $\mathcal{X}_i$ | $F(x_i)$ | $\mathcal{X}_i$ | $F(x_i)$ |
| $-1,5$          | 0,55     | $^{-3,0}$       | 0,55     |
| 0,5             | 0,80     | 0,5             | 0,80     |
| 2,5             | 1,00     | $_{\rm 8,0}$    | 1,00     |

f)  $F(x_2) = 0.8$  vjerojatnost da financijski efekt prve investicije bude jednak ili manji od 0,5 je 0,80, odnosno to će se dogoditi u 80% slučajeva.

Za kontinuiranu slučajnu varijablu vrijedi

$$
f(x) \ge 0
$$
  $\forall x, \quad \int_{-\infty}^{\infty} f(x) dx = 1, \quad P(a \le x \le c) = \int_{a}^{c} f(x) dx, \quad F(x) = \int_{-\infty}^{\infty} f(z) dz.$ 

## **1.2. Karakteristike distribucije vjerojatnosti**

### *••* **PRIMJER 1.2.**

- a) Za distribuciju vjerojatnosti prvog investicijskog projekta iz primjera 1.1. izračunajte očekivanu vrijednost, varijancu, standardnu devijaciju i koeficijent varijacije. Isto učinite i za distribuciju vjerojatnosti drugoga projekta.
- b) Ako investitor odlučuje po kriteriju očekivanog financijskog efekta investicije, za koji će se projekt odlučiti? Odgovor obavezno obrazložite.
- c) U koji projekt je rizičnije uložiti financijska sredstva? Odgovor obavezno obrazložite.

### **Rjesenje ˇ**

a) **Tabela 1.4.** Izračun očekivane vrijednosti i varijance za prvi projekt

| $x_i$  | $p(x_i)$ | $x_i \cdot p(x_i)$ | $x_i^2 \cdot p(x_i)$ |
|--------|----------|--------------------|----------------------|
| $-1,5$ | 0,55     | $-0,8250$          | 1,2375               |
| 0,5    | 0,25     | 0,1250             | 0,0625               |
| 2,5    | 0,20     | 0,5000             | 1,2500               |
| Ukupno | 1,00     | 0,2000             | 2,5500               |

Tabela 1.5. Izračun očekivane vrijednosti i varijance za drugi projekt

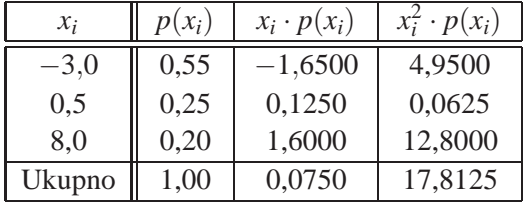

Očekivana vrijednost diskretne slučajne varijable

$$
E[X] = \sum_{i=1}^{k} x_i p(x_i) \qquad E[X] \equiv \mu
$$
  

$$
E[X_I] = -0.2 \qquad E[X_{II}] = 0.075
$$

Varijanca diskretne slučajne varijable

$$
E[(X - E[X])^{2}] = \sigma^{2} = \sum_{i=1}^{k} x_{i}^{2} p(x_{i}) - \left(\sum_{i=1}^{k} x_{i} p(x_{i})\right)^{2} = \sum_{i=1}^{k} x_{i}^{2} p(x_{i}) - \mu^{2}
$$
  

$$
\sigma_{I}^{2} = 2.51 \qquad \sigma_{II}^{2} = 17,8069
$$

Standardna devijacija diskretne slučajne varijable

$$
\sigma = \sqrt{\sigma^2} = \sqrt{\sum_{i=1}^k x_i^2 p(x_i) - \left(\sum_{i=1}^k x_i p(x_i)\right)^2}, \quad \sigma = \sqrt{\sum_{i=1}^k x_i^2 p(x_i) - \mu^2}
$$
  

$$
\sigma_I = 1,5843 \qquad \sigma_{II} = 4,2198
$$

Koeficijent varijacije diskretne slučajne varijable

$$
V = \frac{\sigma}{E[X]} \cdot 100, \qquad V = \frac{\sigma}{\mu} \cdot 100
$$
  

$$
V_I = 792,5\% \qquad V_{II} = 5626,42\%
$$

b) Investitor se odlučuje za drugi projekt jer je očekivana vrijednost financijskog efekta veća (pozitivna, za razliku od prvoga gdje je negativna i gdje se očekuje gubitak, a ne dobit).

c) Ulog u drugi projekt je rizičniji jer ima veći koeficijent varijacije. (Oba projetka su visoko rizična.)

Očekivana vrijednost kontinuirane slučajne varijable je  $E[X] = \int_{a}^{\infty} f(x) dx$ , a −∞

varijanca kontinuirane slučajne varijable je  $\sigma^2 = \int_{0}^{\infty}$ −∞ *f*  $(x) dx - (E[X])^2$ .

### **1.3. Distribucija vjerojatnosti dviju diskretnih slucajnih varijabli ˇ**

### *••* **PRIMJER 1.3.**

Uređaj *X* ugrađuje se kao dodatak (u cilju poboljšanja funkcionalnosti) uređaju *Y* . Prodaja uređaja *X* jednim je dijelom povezana s prodajom uređaja *Y* . Prodaja uređaja *X* i uređaja *Y* u komadima (83 slučaja kupovine, odnosno prodaje) definirana je kao diskretna slučajna varijabla.

a) Na temelju ranije evidencije o prodaji uređaja *X* i *Y* izračunajte vrijednosti zajedničke distribucije vjerojatnosti dviju diskretnih slučajnih varijabli i prikažite je tabelarno.

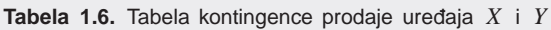

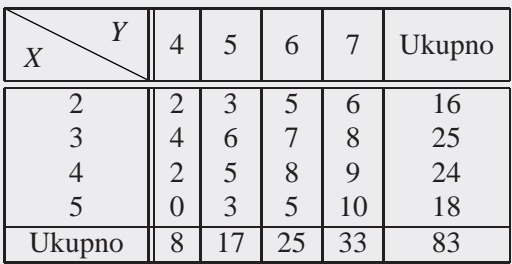

- b) Kako se mogu zapisati marginalne distribucije vjerojatnosti? Konkretno protumačite  $p(x_1 = 2) = 0.1928$ .
- c) Kako se može zapisati uvjetna distribucija vjerojatnosti slučajne varijable *X*? Konkretno protumačite  $p(x_4 = 5|y_4 = 7) = 0,3030$ .
- d) Izračunajte očekivanu vrijednost, varijancu, standardnu devijaciju i koeficijent varijacije marginalnih distribucija vjerojatnosti.
- e) Jesu li prodaja uređaja *X* i prodaja uređaja *Y* statistički neovisne slučajne varijable? Odgovor obavezno obrazložite.
- f) Izračunajte kovarijancu slučajnih varijabli X i Y (odnosno prodaje uređaja  $\overline{X}$  i  $Y$ ).
- g) Izračunajte zajedničku funkciju distribucije dvodimenzionalne slučajne varijable  $(X, Y)$ .
- h) Izračunajte očekivanu vrijednost i varijancu zajedničke slučajne vari $i$ able  $(X, Y)$ .

### **Rjesenje ˇ**

a) Broj prodanih uređaja *X* je diskretna slučajna varijabla koja poprima vrijednosti 2, 3, 4 i 5. Broj prodanih uređaja *Y* je diskretna slučajna varijabla koja poprima vrijednosti 4, 5, 6 i 7.

**Zajednička distribucija vjerojatnosti** dviju diskretnih slučajnih varijabli *X* i *Y* je

$$
(x_i, y_j; p(x_i, y_j))
$$
 ili  $(x_i, y_j; p_{ij})$   $i = 1, 2, 3, ..., r$   $j = 1, 2, 3, ..., c$ .

| $(x_i, y_j)$     |        |        |        |        | $p(x_i) = p_{i.}$ |
|------------------|--------|--------|--------|--------|-------------------|
|                  | 0,0241 | 0,0361 | 0,0602 | 0,0724 | 0,1928            |
| 3                | 0,0482 | 0,0723 | 0,0843 | 0,0964 | 0,3012            |
|                  | 0,0241 | 0,0602 | 0,0964 | 0,1084 | 0,2891            |
|                  | 0,0000 | 0,0361 | 0,0602 | 0,1206 | 0,2169            |
| $p(y_i) = p_{i}$ | 0,0964 | 0,2047 | 0,3011 | 0,3978 | 1,0000            |

**Tabela 1.7.** Zajednicka distribucija vjerojatnosti varijabli ˇ *X* i *Y*

#### b) **Marginalne distribucije vjerojatnosti**

$$
(x_i; p_i) \quad p_i = \sum_{j=1}^c p_{ij} \quad i = 1, 2, 3, \dots, r
$$

$$
(y_j; p_j) \quad p_j = \sum_{i=1}^r p_{ij} \quad j = 1, 2, 3, \dots, c
$$

| $\mathcal{X}_i$   | $(x_i) = p_{i.}$ |            | $p(y_i) = p_{i}$ |
|-------------------|------------------|------------|------------------|
| 2                 | 0,1928           |            | 0,0964           |
| 3                 | 0,3012           | 5          | 0,2048           |
| 4                 | 0,2892           | 6          | 0,3012           |
| 5                 | 0,2169           |            | 0,3976           |
| $\int p_i$<br>i=1 | 1,0000           | $\Box p_j$ | 1,0000           |

**Tabela 1.8.** Marginalne distribucije vjerojatnosti varijabli *X* i *Y*

Interpretacija:

$$
p(x_1 = 2) = 0,1928.
$$

Vjerojatnost da se prodaju dva uređaja *X* jednaka je 0,1928 odnosno 19,28%.

### c) **Uvjetna (kondicionalna) distribucija vjerojatnosti slucajne varijable ˇ** *X*

$$
P(X = x_i | y_j) = \frac{P(X = x_i, Y = y_j)}{P(Y = y_j)} = \frac{p_{ij}}{p_{j}}
$$

**Tabela 1.9.** Uvjetna distribucija vjerojatnosti varijable *X*

| $x_i$ | $p(x_i y_1=4)$ | $p(x_i y_2=5)$ | $p(x_i y_3=6)$ | $p(x_i y_4=7)$ |
|-------|----------------|----------------|----------------|----------------|
|       | 0,2500         | 0,1765         | 0,2000         | 0,1818         |
|       | 0,5000         | 0,3529         | 0,2800         | 0,2424         |
| 4     | 0,2500         | 0,2941         | 0,3200         | 0,2727         |
|       | 0,0000         | 0,1765         | 0,2000         | 0,3030         |

Interpretacija:

$$
p(x_4 = 5|y_4 = 7) = 0,3030.
$$

Vjerojatnost da se proda pet uređaja *X* ako se proda 7 uređaja *Y*, jednaka je 0,3030; odnosno 30,30%.

d) **Ocekivana vrijednost slu ˇ cajne varijable ˇ** *X*

$$
E[X] = \mu_x = \sum_{i=1}^r p_{i.} \cdot x_i = 3{,}5305
$$

**Ocekivana vrijednost slu ˇ cajne varijable ˇ** *Y*

$$
E[Y] = \mu_{y} = \sum_{j=1}^{c} p_{j} \cdot y_{j} = 6
$$

**Varijanca slucajne varijable ˇ** *X* **Varijanca slucajne varijable ˇ** *Y*

$$
\sigma_x^2 = \sum_{i=1}^r p_i x_i^2 - (E[X])^2 = 1,0673 \qquad \sigma_y^2
$$

$$
\sigma_y^2 = \sum_{j=1}^c p_j y_j^2 - (E[Y])^2 = 0,9880
$$

**Standardna devijacija slucajne varijable ˇ** *X*

$$
\sigma_x = \sqrt{\sum_{i=1}^r p_i x_i^2 - (E[X])^2} = 1,0331
$$

**Standardna devijacija slucajne varijable ˇ** *Y*

$$
\sigma_{y} = \sqrt{\sum_{j=1}^{c} p_{j}y_{j}^{2} - (E[Y])^{2}} = 0,9940
$$

**Koeficijent varijacije slucajne varijable ˇ** *X*

$$
V_x = \frac{\sigma_x}{E[X]} \cdot 100 = 29{,}26\%
$$

**Koeficijent varijacije slucajne varijable ˇ** *Y*

$$
V_{y} = \frac{\sigma_{y}}{E[Y]} \cdot 100 = 16{,}57\%
$$

e) Ako su varijable neovisne, tada su zajedničke vjerojatnosti jednake umnošku marginalnih vjerojatnosti:

$$
p_{ij} = p_i \cdot p_j
$$
  $i = 1, 2, ..., r$   $j = 1, 2, ..., c$ 

Provjera:  $p_{11} = p_{1} \cdot p_{.1}$  0*,*0241  $\neq$  0*,*1928 · 0*,*0964.

Prodaje uređaja *X* i *Y* su međusobno ovisne. Ako su varijable međusobno neovisne, tada su i nekorelirane.

#### **Kovarijanca varijabli** *X* **i** *Y*

Budući da je  $E[X] \equiv \mu_x$  i  $E[Y] = \mu_x$ ,

$$
E[(X - \mu_X)(Y - \mu_Y)] = \text{Cov}(X, Y) = \sum_{i=1}^r \sum_{j=1}^c p_{ij}x_iy_j - \mu_X\mu_Y
$$
  
= 21,3575 - 21,183 = 0,1745.

Koeficijent korelacije između varijabli *X* i *Y* 

$$
\rho(X, Y) = \frac{\text{Cov}(X, Y)}{\sigma_x \sigma_y} \qquad -1 \le \rho \le 1
$$

$$
\rho(X, Y) = \frac{0,1745}{1,0331 \cdot 0,9940} = 0,1699
$$

Količine prodaje uređaja *X* i *Y* su slabo pozitivno korelirane.

#### **Zajednička funkcija distribucije dvodimenzionalne slučajne varijable**  $(X, Y)$

$$
F_{X,Y}(x_i, y_j) = P(X \le x_i, Y \le y_j) = \sum_{X \le x_i} \sum_{Y \le y_j} p_{ij}
$$
  

$$
F_{X,Y}(3,5) = P(X \le 3, Y \le 5) = \sum_{X \le 3} \sum_{Y \le 5} p_{ij} = 0,1807
$$

Tabela 1.10. Zajednička funkcija distribucije

| $(x_i, y_i)$ |        |        |        |        |
|--------------|--------|--------|--------|--------|
|              | 0,0241 | 0,0602 | 0,1204 | 0,1928 |
| 3            | 0,0723 | 0,1807 | 0,3252 | 0,494  |
|              | 0,0964 | 0,265  | 0,5059 | 0,7831 |
|              | 0,0964 | 0.3011 | 0.5179 |        |

**Očekivana vrijednost dvodimenzionalne slučajne varijable**  $(X, Y)$ 

$$
E[X, Y] = \sum_{i} \sum_{j} x_{i} y_{j} \cdot p_{ij} = 21,3575
$$

Ako su varijable *X* i *Y* neovisne (kovarijanca jednaka nuli), tada je očekivana vrijednost dvodimenzionalne slučajne varijable  $(X, Y)$  jednaka umnošku pojedinačnih očekivanih vrijednosti, tj.  $E[X, Y] = E[X] \cdot E[Y]$ .

**Kovarijanca dvodimenzionalne slucajne varijable ˇ** (*X, Y*)

$$
Cov(X, Y) = E[X, Y] - E[X]E[Y] = 0,1745
$$

### **1.4. Ocekivana vrijednost i varijanca zbroja ˇ slucajnih varijabli ˇ**

### *••* **PRIMJER 1.4.**

Koristeći podatke iz Primjera 1.3. izračunajte očekivanu količinu (zbroja) prodanih uređaja *X* i *Y* i varijancu zbroja prodanih uređaja *X* i *Y*.

### **Rjesenje ˇ**

**Ocekivana vrijednost zbroja slu ˇ cajnih varijabli ˇ** *X* **i** *Y*

 $E[X + Y] = E[X] + E[Y]$  $E[X + Y] = 3,5305 + 6 = 9,5305 \approx 10$ 

**Varijanca zbroja ovisnih slucajnih varijabli ˇ** *X* **i** *Y*

Var 
$$
[X + Y]
$$
 = Var  $(X)$  + Var  $(Y)$  + 2Cov  $(X, Y)$   
Var  $[X + Y]$  = 1,0673 + 0,9880 + 2 \cdot 0,1745 = 2,4043

Ako su slučajne varijable *X* i *Y* neovisne, tada je Var $[X+Y] = \text{Var}(X) + \text{Var}(Y)$ .

## **1.5. Analiza portfelja (dvije dionice)**

### *••* **PRIMJER 1.5.**

S internetskih stranica Zagrebačke burze (www.zse.hr) preuzeti su podaci o zaključnim cijenama dviju dionica INA-R-A i JNAF-R-A u tridesetodnevnom razdoblju. Za svaku od njih u promatranom razdoblju izračunan je dnevni prinos dionice (jednostavni prinos) pomoću izra $z^i = \frac{x_i - x_{i-1}}{x_i}$ <sup>*xi*−1</sup> · 100; pri čemu je *x<sub>i</sub>* zaključna cijena dionice *X*<br>*x*<sub>i−1</sub> u razdoblju *i*. Zatim je izračunan prosječni dnevni prinos (očekiva*n*

ni prinos) dionice pomoću izraza  $E(R) =$  $\sum$ *i*=1 *Ri*  $\frac{1}{n}$  =  $\overline{R}$ , pri čemu je  $E(R)$  prosječni (očekivani) dnevni prinos dionice za *n* dnevnih prinosa  $R_i$  *i* = 1, 2, ..., *n*. Varijanca prinosa dionice izračunana je pomoću izraza  $\sigma^2 = \frac{1}{n} \sum_{i=1}^n$ *n*  $\sum_{i=1}$  (*R<sub>i</sub>* − *E*(*R*))<sup>2</sup>. Standardna devijacija je pozitivni drugi korijen iz varijance.

| Dionica        | Očekivani prinos, % | Standardna devijacija, % |  |
|----------------|---------------------|--------------------------|--|
| <b>INA-R-A</b> | 0,6768              | 2.238                    |  |
| JNAF-R-A       | 1.9081              | 3.827                    |  |

Tabela 1.11. Očekivani prinos i standardna devijacija dviju dionica

Iz tabele 1.11. se uočava da dionica INA-R-A ima manji očekivani prinos, ali i manju standardnu devijaciju, odnosno manji rizik.

- a) Ako se portfelj sastoji od ovih dviju dionica s vrijednosnim udjelima u omjeru 3 : 1, izračunajte očekivani prinos i varijancu portfelja.
- b) Ako se vrijednosni udio dionica u portfelju promijeni tako da dominira rizičnija dionica JNAF-R-A sa 60% udjela, izračunajte očekivani prinos i varijancu portfelja. Što zaključujete?
- c) Za različite vrijednosne udjele navedenih dviju dionica (kako je dano u tabeli 1.12.) izračunajte očekivani prinos i rizik portfelja. Parove vrijednosti očekivanog prinosa i standardne devijacije prinosa portfelja prikažite grafički. Grafikon prokomentirajte.

**Tabela 1.12.** Vrijednosni udjeli dviju dionica u portfelju

| $w_2$ 1 0,9 0,8 0,7 0,6 0,5 0,4 0,3 0,2 0,1 0 |  |  |  |  |  |  |
|-----------------------------------------------|--|--|--|--|--|--|

### **Rjesenje ˇ**

a) Očekivani prinos portfelja s dvije dionice različitih vrijednosnih udjela računa se pomoću izraza  $E(R_p) = w_1 E(R_1) + w_2 E(R_2)$  pri čemu je  $w_1$  vrijednosni udio dionice INA-R-A u portfelju i *w*<sub>2</sub> vrijednosni udio dionice JNAF-R-A u portfelju.

$$
E(R_p) = 0.75 \cdot 0.6768 + 0.25 \cdot 1,9081 = 0,9846
$$

Varijanca portfelja se izračunava formulom

$$
\sigma_p^2 = w_1^2 \sigma_1^2 + w_2^2 \sigma_2^2 + 2w_1 w_2 \rho_{1,2} \sigma_1 \sigma_2,
$$

pri čemu je  $\rho_{1,2}\sigma_1\sigma_2 = \text{Cov}(R_1,R_2)$ , odnosno kovarijanca prinosa dviju dionica  $R_1$  i  $R_2$ .

$$
\sigma_p^2 = 0.75^2 \cdot 5.00 + 0.25^2 \cdot 14.65 + 2 \cdot 0.75 \cdot 0.25 \cdot (-0.269) = 3.62725
$$
  

$$
\sigma_p = 1.906
$$

Zaključak: s porastom vrijednosnog udjela rizičnije dionice, povećava se rizik portfelja koji se mjeri standardnom devijacijom portfelja.

Rezultati se mogu usporediti s onima dobivenim programskom potporom PhStat2.

*PhStat2*→*Decision Making*→*Covariance and Portfolio Analysis*

**Tabela 1.13.** Rezultati analize portfelja dobiveni primjenom programa PhStat2 <sup>2</sup>

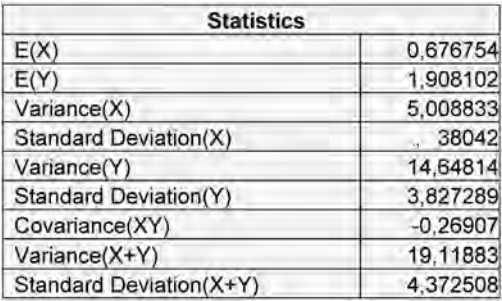

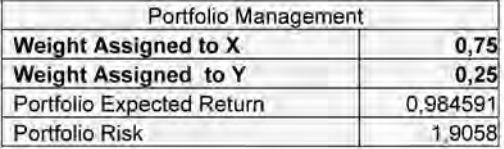

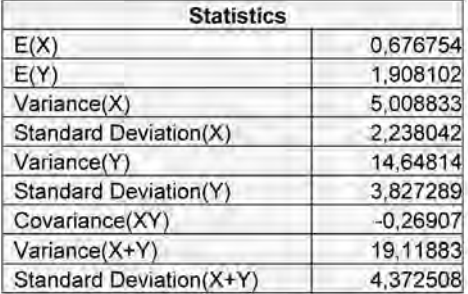

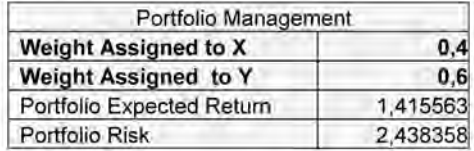

c)

**Tabela 1.14.** Očekivani prinos, varijanca i standardna devijacija portfelja<br>za različite vrijednosne udjele dviju dionica

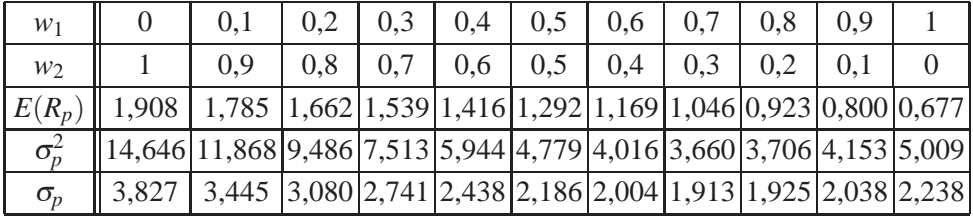

<sup>2</sup> engl. *Variance* (X) – varijanca varijable *X* , *Standard Deviation* (X) – standardna devijacija varijable *X* , *Variance* (Y) – varijanca varijable *Y* , *Standard Deviation* (Y) – standardna devijacija varijable *Y* , *Covariance* (XY) – kovarijanca varijabli X i Y, Variance (X+Y) – varijanca zbroja varijabli X i Y, Standard Deviation (X+Y) – standardna devijacija zbroja varijabli X i Y, Portfolio Management – upravljanje portfeljom, Weight Assigne

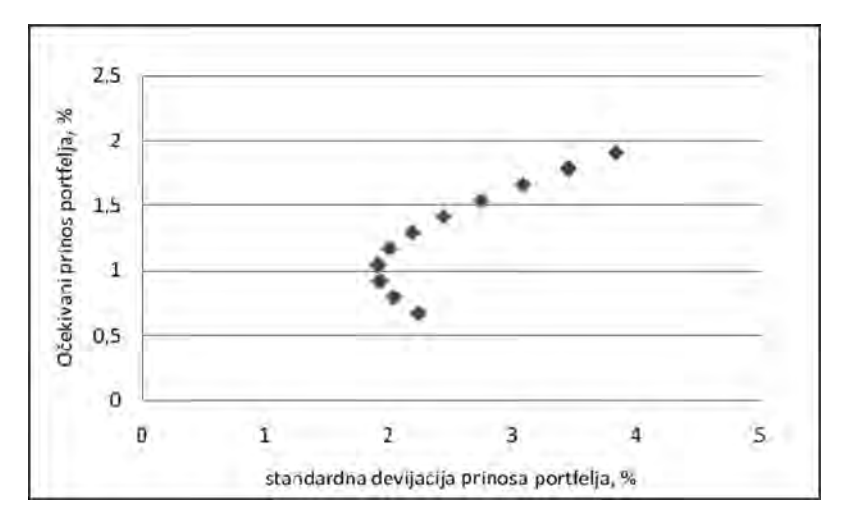

Slika 1.1. Očekivani prinosi i standardne devijacije portfelja za različite vrijednosne udjele dviju dionica

### **1.6. Analiza portfelja (vise od dvije dionice) ˇ**

#### *••* **PRIMJER 1.6. WWW:**

U portfelju su tri dionice: INA-R-A, JNAF-R-A i ATGR-R-A (zaključne cijene dionica preuzete sa stranica Zagrebačke burze za dvadeset devet dana trgovanja, www.zse.hr). Na već objašnjen način izračunan je očekivani prinos i standardna devijacija svake dionice kako je dano u tabeli 1.15.

| Dionica   | Očekivani prinos, % | Standardna devijacija, % |
|-----------|---------------------|--------------------------|
| $INA-R-A$ | 0.68                | 2.28                     |
| JNAF-R-A  | 1.91                | 3.90                     |
| ATGR-R-A  | 0.41                | 2.48                     |

Tabela 1.15. Očekivani prinos i standardna devijacija triju dionica

Ako se portfelj sastoji od navedenih triju dionica s vrijednosnim udjelima u omjeru  $5:3:2$ , izračunajte očekivani prinos portfelja i varijancu portfelja.

### **Rjesenje ˇ**

Očekivani prinos portfelja triju dionica je:

$$
E(R_p) = w_1 E(R_1) + w_2 E(R_2) + w_3 E(R_3)
$$

ili općenito za *k* dionica u portfelju:

$$
E(R_p) = \sum_{j=1}^{k} w_j E(R_j) \qquad \sum_{j=1}^{k} w_j = 1 \qquad w_1 = \frac{5}{10}, \ w_2 = \frac{3}{10}, \ w_3 = \frac{2}{10}
$$
  

$$
E(R_p) = 0,5 \cdot 0,68 + 0,3 \cdot 1,91 + 0,2 \cdot 0,41 = 0,995
$$

Varijanca portfelja računa se izrazom:

 $\sigma_p^2 = w_1^2 \sigma_1^2 + w_2^2 \sigma_2^2 + w_3^2 \sigma_3^2 + 2w_1 w_2 \rho_{1,2} \sigma_1 \sigma_2 + 2w_1 w_3 \rho_{1,3} \sigma_1 \sigma_3 + 2w_2 w_3 \rho_{2,3} \sigma_2 \sigma_3$ 

ili općenito za *k* dionica u portfelju:

$$
\sigma_p^2 = \sum_{i=1}^k w_i^2 \sigma_i^2 + 2 \sum_{i=1}^{k-1} \sum_{j=i+1}^k w_i w_j \text{Cov}(R_i, R_j)
$$

$$
\rho(R_i, R_j) = \frac{\text{Cov}(R_i, R_j)}{\sigma_i \sigma_j} \qquad -1 \leq \rho \leq 1 \quad i = 1 = 1, 2, \dots, k
$$

**Tabela 1.16.** Matrica kovarijanci

|           | $INA-R-A$  | JNAF-R-A   | ATGR-R-A |
|-----------|------------|------------|----------|
| $INA-R-A$ | 5,008833   |            |          |
| JNAF-R-A  | $-0,26907$ | 14,64814   |          |
| ATGR-R-A  | 2,342426   | $-0,38428$ | 5,945969 |

**Tabela 1.17.** Korelacijska matrica

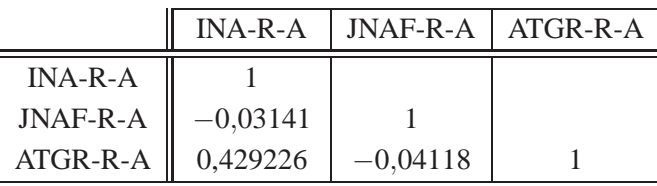

$$
\sigma_p^2 = w_1^2 \sigma_1^2 + w_2^2 \sigma_2^2 + w_3^2 \sigma_3^2 + 2w_1 w_2 \rho_{1,2} \sigma_1 \sigma_2 + 2w_1 w_3 \rho_{1,3} \sigma_1 \sigma_3 + 2w_2 w_3 \rho_{2,3} \sigma_2 \sigma_3
$$
  
= 0,5<sup>2</sup> · 2,28<sup>2</sup> + 0,3<sup>2</sup> · 3,90<sup>2</sup> + 0,2<sup>2</sup> · 2,48<sup>2</sup>  
+ 2 · 0,5 · 0,3 · (-0,03141) · 2,28 · 3,90  
+ 2 · 0,5 · 0,2 · 0,429226 · 2,28 · 2,48  
+ 2 · 0,3 · 0,2 · (-0,04118) · 3,90 · 2,48  
= 17,19943  

$$
\sigma_p = 4,14722
$$

### **Zadaci za vjezbu ˇ**

#### *Zadatak 1.1.*

Tvrtka koja se bavi projektiranjem i instaliranjem sustava grijanja, nekoliko mjeseci prije sezone radova naručuje od dobavljača regulacijske uređaje. Narudžbu od dobavljača moguće je ostvariti u pakiranjima od 500 komada. Tvrtka naručuje između 1000 i 2500 komada uređaja za narednu sezonu. Narudžba (prodaja) prilagođena je mogućoj potražnji u sezoni. Količina naručenih uređaja je diskretna slučajna varijabla, a distribucija vjerojatnosti naručene količine uređaja (a time i potražnje) dana je u tabeli kako slijedi:

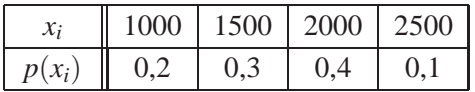

- a) Izračunajte vrijednosti funkcije distribucije vjerojatnosti. Konkretno protumačite  $F(x_3)$ .
- b) Izračunajte očekivanu vrijednost, varijancu, standardnu devijaciju i koeficijent varijacije navedene diskretne slučajne varijable.
- c) Kolika je vjerojatnost da prodaja (narudžba) bude manja od očekivane vrijednosti?

### *Zadatak 1.2.*

Zaključna cijena dionice bila je u 200 dana trgovanja na burzi između 150 i 155 kuna. Distribucija frekvencija zaključne cijene dionice dana je u tabeli kako slijedi:

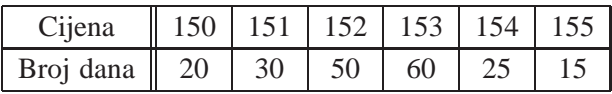

- a) Na temelju frekvencija  $f(x_i)$  izračunajte statističke vjerojatnosti  $p(x_i)$  kao relativne frekvencije. Zapišite distribuciju vjerojatnosti zaključne cijene dionice u tabelarnom obliku. Pri tome se zaključna cijena dionice tretira kao diskretna slučajna varijabla.
- b) Odredite funkciju distribucije vjerojatnosti.
- c) Izračunajte očekivanu vrijednost, varijancu, standardnu devijaciju i koeficijent varijacije distribucije vjerojatnosti.

### *Zadatak 1.3.*

U razdoblju na koje se odnosi zadatak 1.2. trgovalo se na burzi dionicom konkurentske kompanije. Distribucija vjerojatnosti zaključne cijene dionice bila je kako je dano u tabeli:

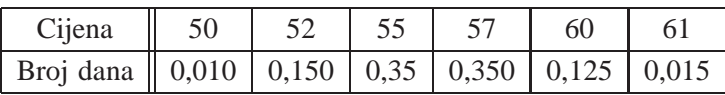

Investitor se odlučuje između dionice iz prethodnog zadatka 1.2. i one iz tekućeg zadatka 1.3. U koju dionicu je poželjnije uložiti sredstva ako se želi osigurati manji rizik trgovanja na burzi? Odluku obavezno obrazložite.

### *Zadatak 1.4.*

Zaključne cijene dionica dviju kompanija X i Y (u eurima) u portfelju imaju sljedeću zajedničku distribuciju vjerojatnosti:

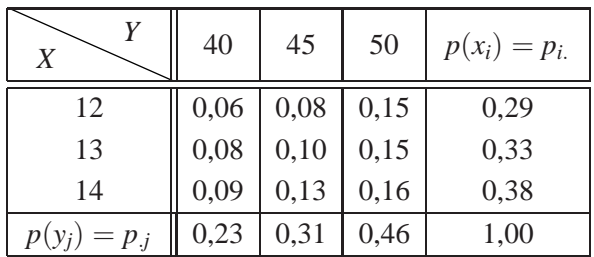

- a) Zapišite marginalne distribucije vjerojatnosti zaključnih cijena dionica kompanija *X* i *Y*. Protumačite značenje izraza  $p(x_2 = 13) = 0,33$ .
- b) Zapišite uvjetnu distribuciju vjerojatnosti zaključne cijene dionice kompanije *Y* .
- c) Izračunajte očekivanu zaključnu cijenu, varijancu, standardnu devijaciju i koeficijent varijacije marginalnih distribucija vjerojatnosti.
- d) Jesu li zaključne cijene navedenih dviju dionica statistički međusobno neovisne slučajne varijable? Odgovor obavezno obrazložite.
- e) Izračunajte kovarijancu i koeficijent korelacije zaključnih cijena dionica X i *Y* .
- f) Izračunajte očekivanu vrijednost zbroja zaključnih cijena dionica kompanije  $X$  i  $Y$ , odnosno izračunajte očekivanu vrijednost portfelja koji se sastoji od 30 dionica kompanije *X* i 70 dionica kompanije *Y* .
- g) Izračunajte varijancu istog portfelja.
- h) Kolika je očekivana vrijednost i varijanca portfelja (uz jednak broj dionica kao i u prethodnom podzadatku) ako je zajednička distribucija cijena dionica kompanije *X* i *Y* sljedeca: ´

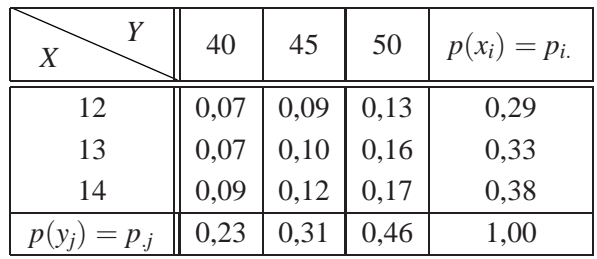

Što zaključujete?

i) Kako negativna koreliranost cijena dionica utječe na varijancu (odnosno rizik) portfelja?

 $WWN$  $\gtrsim$  **Zadatak 1.5.** (prema Šošić, 2006.)

Investitor subjektivno procjenjuje vjerojatnosti nastupa gospodarskih uvjeta u narednoj godini i stope prinosa dviju dionica kojima trenutno raspolaže, kako je dano u tabeli:

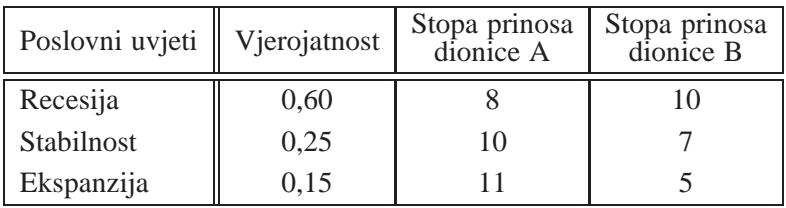

- a) Izračunajte očekivani prinos, varijancu i standardnu devijaciju svake od dionica.
- b) Izračunajte vrijednosti kovarijanci i koeficijenata korelacije.
- c) Izračunajte očekivani prinos i varijancu portfelja. Pretpostavite jednake vrijednosne udjele dionica.
- d) Izračunajte očekivani prinos i varijancu portfelja, ako rizičnija dionica u portfelju sudjeluje s 30% vrijednosti.

e) Što zaključujete o promjeni varijance portfelja koja je nastala smanjenjem vrijednosnog udjela rizičnije dionice?

### *Zadatak 1.6.*

Portfelj se sastoji od dvije dionice. Očekivani prinos i standardna devijacija svake od dionica dani su u tabeli kako slijedi:

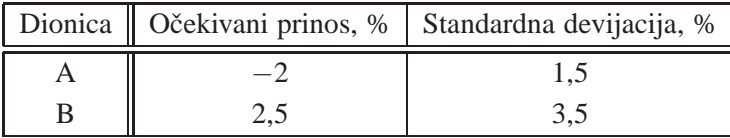

Za različite vrijednosne udjele navedenih dviju dionica izračunajte očekivani prinos i rizik portfelja (pretpostavite da je kovarijanca jednaka nuli). Parove vrijednosti očekivanog prinosa i standardne devijacije prinosa portfelja prikažite grafički. Grafikon prokomentirajte.

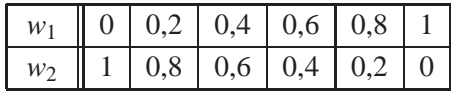

### *Zadatak 1.7.*

Portfelj investitora sastoji se od 50 dionica kompanije *Bloom* i 200 dionica kompanije *Techno*. Dana je zajednička distribucija vjerojatnosti cijena dionica kompanija *Bloom* i *Techno*.

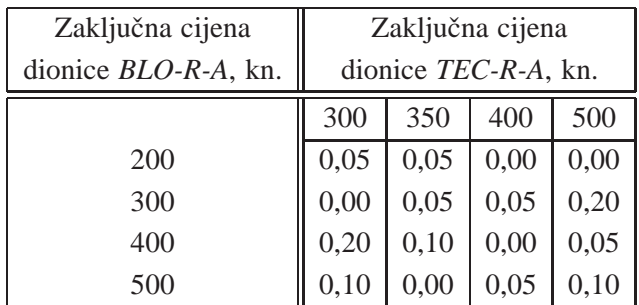

- a) Izračunajte marginalnu distribuciju vjerojatnosti zaključne cijene dionice *TEC*-*R-A*.
- b) Jesu li zaključne cijene dionica kompanija *Techno* i *Bloom* statistički neovisne? Jesu li nekorelirane?
- c) Kolika je očekivana vrijednost i standardna devijacija portfelja ulagača?

### *Zadatak 1.8.*

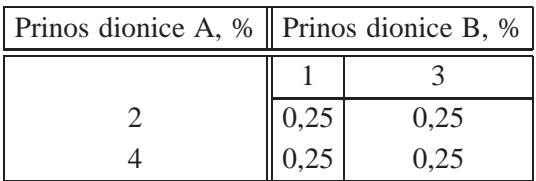

- a) Za danu zajedničku distribuciju vjerojatnosti prinosa (u %) dviju dionica provjerite jesu li prinosi statistički linearno korelirani?
- b) Formirajte marginalne distribucije vjerojatnosti i provjerite jesu li prinosi statistički neovisni?
- c) Kolika je očekivana vrijednost i standardna devijacija portfelja (rizik portfelja) ulagača ako su dionice jednakih vrijednosnih udjela u portfelju?

### *Zadatak 1.9.*

Portfelj se sastoji od 20 dionica prehrambene industrije Kraš d.d. (KRAS-R-A) i 16 dionica Hrvatskog telekoma d.d. (HT-R-A). S internetskih stranica Zagrebacke ˇ burze www.zse.hr preuzmite podatke o zaključnim cijenama navedenih dionica u dvadeset dana trgovanja (analizirajte isti vremenski period trgovanja za obje dionice. Ako se jednom od dionica nije trgovalo određenog dana, tada se kao nedostajuća zaključna cijena pretpostavlja zadnja zabilježena cijena u danu kada se trgovalo navedenom dionicom).

- a) Izračunajte očekivani prinos i standardnu devijaciju svake dionice.
- b) Vrijednosni udio dionica u portfelju odredite na temelju zaključnih cijena dionica zadnjeg dana trgovanja (zaključna cijena dionice množi se s brojem dionica). Izračunajte očekivani prinos portfelja i varijancu portfelja.
- c) Koja je dionica bila rizičnija u promatranom razdoblju?
- d) Ako se smanji vrijednosni udio rizičnije dionice, što će se dogoditi s rizikom portfelja?
- e) Sastavite portfelj od navedenih dionica kojima dodajte još dionice Instituta IGH d.d. (IGH-R-A). Dionice su u portfelju zastupljene s jednakim vrijednosnim udjelima. Izračunajte očekivani prinos portfelja i varijancu portfelja.
- f ) U portfelju od ranije navedene tri dionice promijenite vrijednosni udio dionica i to tako da dionica s najvecom varijancom ima udio 0,25, zatim 0,35 i ´ dionica s najmanjom varijancom 0,40. Izračunajte očekivani prinos portfelja i varijancu portfelja i usporedite je s rezultatima iz prethodnog dijela zadatka. Kako je promjena vrijednosne strukture dionica u portfelju utjecala na rizik portfelja?